## WIN CARS DMS HIGHLIGHTS

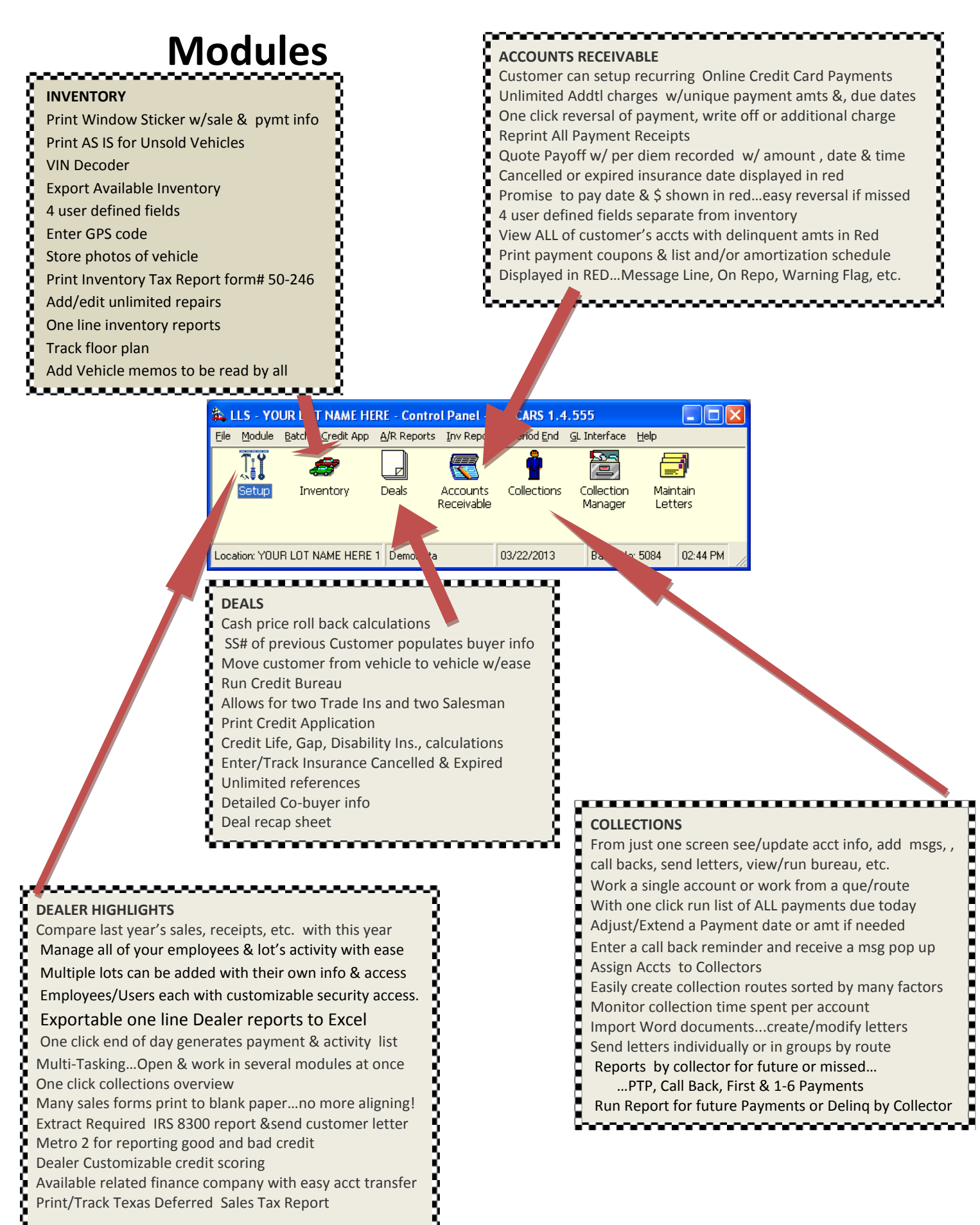